# Autour du Web

Gaëlle Loosli

Polytech, GMM

2010

重

<span id="page-0-0"></span> $2990$ 

**K ロ ト K 御 ト K 君 ト K 君 ト** 

### **•** [Définitions](#page-1-0)

- [Architecture des réseaux](#page-10-0)
	- [Architecture client/serveur \(2-tiers\)](#page-10-0)
	- **[Architecture 3-tiers](#page-14-0)**
	- **a** [Les clients](#page-17-0)
	- [Architecture Peer to peer](#page-20-0)

#### <sup>2</sup> [Les bases de la publication Web](#page-21-0)

- [Introduction au webmastering](#page-21-0)
- **[Langage HTML](#page-24-0)**
- **·** [Langage CSS](#page-38-0)

э

<span id="page-1-0"></span> $2990$ 

キロメ メ都 メメ きょうくぼう

### Concept de réseau

Relier des ordinateurs pour échanger des données : nécessité d'un langage de communication : les protocoles. Des réseaux hétérogènes se sont développés aux quatre coins du globe. Les protocoles permettent de les réunir pour former le réseau de tous les réseau : Internet.

### Protocoles

<span id="page-2-0"></span>Ceux utilisés sur Internet font partie de la suite TCP/IP, basée sur le repérage de chaque ordinateur par une adresse IP. On a associé à ces adresses des noms de domaine pour permettre de s'en souvenir plus facilement.

### Concept de réseau

Relier des ordinateurs pour échanger des données : nécessité d'un langage de communication : les protocoles. Des réseaux hétérogènes se sont développés aux quatre coins du globe. Les protocoles permettent de les réunir pour former le réseau de tous les réseau : Internet.

### Protocoles

Ceux utilisés sur Internet font partie de la suite TCP/IP, basée sur le repérage de chaque ordinateur par une adresse IP. On a associé à ces adresses des noms de domaine pour permettre de s'en souvenir plus facilement.

<span id="page-3-0"></span>IRC: discuter en direct

### Concept de réseau

Relier des ordinateurs pour échanger des données : nécessité d'un langage de communication : les protocoles. Des réseaux hétérogènes se sont développés aux quatre coins du globe. Les protocoles permettent de les réunir pour former le réseau de tous les réseau : Internet.

### Protocoles

Ceux utilisés sur Internet font partie de la suite TCP/IP, basée sur le repérage de chaque ordinateur par une adresse IP. On a associé à ces adresses des noms de domaine pour permettre de s'en souvenir plus facilement.

- IRC: discuter en direct
- <span id="page-4-0"></span>**• HTTP: regarder des pages web**

### Concept de réseau

Relier des ordinateurs pour échanger des données : nécessité d'un langage de communication : les protocoles. Des réseaux hétérogènes se sont développés aux quatre coins du globe. Les protocoles permettent de les réunir pour former le réseau de tous les réseau : Internet.

### Protocoles

Ceux utilisés sur Internet font partie de la suite TCP/IP, basée sur le repérage de chaque ordinateur par une adresse IP. On a associé à ces adresses des noms de domaine pour permettre de s'en souvenir plus facilement.

- IRC: discuter en direct
- **HTTP: regarder des pages web**
- <span id="page-5-0"></span>**HTTPS:** version sécurisée

### Concept de réseau

Relier des ordinateurs pour échanger des données : nécessité d'un langage de communication : les protocoles. Des réseaux hétérogènes se sont développés aux quatre coins du globe. Les protocoles permettent de les réunir pour former le réseau de tous les réseau : Internet.

### Protocoles

Ceux utilisés sur Internet font partie de la suite TCP/IP, basée sur le repérage de chaque ordinateur par une adresse IP. On a associé à ces adresses des noms de domaine pour permettre de s'en souvenir plus facilement.

- IRC: discuter en direct
- **HTTP: regarder des pages web**
- **HTTPS:** version sécurisée
- <span id="page-6-0"></span>FTP: transférer des fichiers

### Concept de réseau

Relier des ordinateurs pour échanger des données : nécessité d'un langage de communication : les protocoles. Des réseaux hétérogènes se sont développés aux quatre coins du globe. Les protocoles permettent de les réunir pour former le réseau de tous les réseau : Internet.

### Protocoles

Ceux utilisés sur Internet font partie de la suite TCP/IP, basée sur le repérage de chaque ordinateur par une adresse IP. On a associé à ces adresses des noms de domaine pour permettre de s'en souvenir plus facilement.

- IRC: discuter en direct
- **HTTP: regarder des pages web**
- **HTTPS:** version sécurisée
- FTP: transférer des fichiers
- <span id="page-7-0"></span>SFTP : version sécurisée

### Concept de réseau

Relier des ordinateurs pour échanger des données : nécessité d'un langage de communication : les protocoles. Des réseaux hétérogènes se sont développés aux quatre coins du globe. Les protocoles permettent de les réunir pour former le réseau de tous les réseau : Internet.

### Protocoles

Ceux utilisés sur Internet font partie de la suite TCP/IP, basée sur le repérage de chaque ordinateur par une adresse IP. On a associé à ces adresses des noms de domaine pour permettre de s'en souvenir plus facilement.

- IRC: discuter en direct
- **HTTP: regarder des pages web**
- **HTTPS:** version sécurisée
- FTP: transférer des fichiers
- **SFTP** : version sécurisée
- <span id="page-8-0"></span>SSH: se connecter à une machine distante

### Protocoles

#### Modèle OSI : 7 niveaux

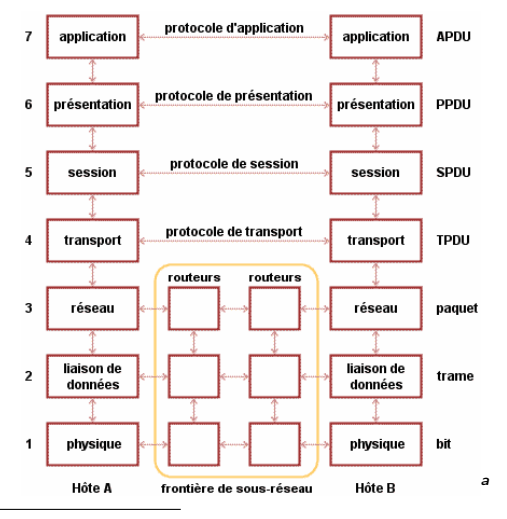

<span id="page-9-0"></span>a source:www.frameip.com

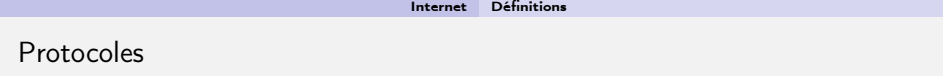

### Modèle TCP/IP

Couche Application : application (7), présentation (6) et session (5)

#### Couche application

elle englobe les applications standard du réseau (Telnet, SMTP, FTP...)

<span id="page-10-0"></span> $\Omega$ 

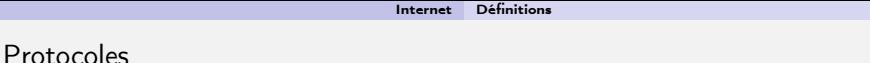

# Modèle TCP/IP

- Couche Application : application (7), présentation (6) et session (5)
- Couche Transport (TCP) : transport (4)

### Couche transport

elle assure l'acheminement des données, ainsi que les mécanismes permettant de connaître l'état de la transmission (TCP ou UDP)

 $\Omega$ 

イロメ イ押メ イヨメ イヨメ

### Protocoles

### Modèle TCP/IP

- Couche Application : application (7), présentation (6) et session (5)
- Couche Transport (TCP) : transport (4)
- Couche Internet (IP) : Couche réseau (3)

### Couche internet

elle est chargée de fournir le paquet de données (IP (Internet Protocol), ARP (résolution d'adresses), ICMP (erreurs)...)

 $\Omega$ 

### Protocoles

### Modèle TCP/IP

- Couche Application : application (7), présentation (6) et session (5)
- Couche Transport (TCP) : transport (4)
- Couche Internet (IP) : Couche réseau (3)
- Couche Accès réseau : liaison donnée (2) et physique (1)

### Couche accès réseau

spécifie la forme sous laquelle les données doivent être acheminées quel que soit le type de réseau utilisé (PPP, Ethernet, Token ring...)

 $\Omega$ 

### Adresse IP

### Le protocole IP (Internet Protocol)

utilise des adresses numériques, appelées adresses IP, composées de 4 nombres entiers (4 octets) entre 0 et 255 et notées sous la forme xxx.xxx.xxx.xxx. Par exemple, 194.153.205.26 est une adresse IP donnée sous une forme technique. Adresses réservées :

- 127.0.0.1 (localhost)
- **192.168.xxx.xxx (réseau privé)**
- $\bullet$  ...

### ICANN (Internet Corporation for Assigned Names )

chargée d'attribuer des adresses IP publiques, c'est-à-dire les adresses IP des ordinateurs directement connectés sur le réseau public internet.

<span id="page-14-0"></span> $\Omega$ 

#### Associer des noms en langage courant aux adresses numériques

On appelle résolution de noms de domaines (ou résolution d'adresses) la corrélation entre les adresses IP et le nom de domaine associé.

#### Domain Name System

système de gestion des noms hiérarchisé et administrable. Ce système propose :

 $\Omega$ 

#### Associer des noms en langage courant aux adresses numériques

On appelle résolution de noms de domaines (ou résolution d'adresses) la corrélation entre les adresses IP et le nom de domaine associé.

### Domain Name System

système de gestion des noms hiérarchisé et administrable. Ce système propose :

un espace de noms hiérarchique permettant de garantir l'unicité d'un nom dans une structure arborescente, à la manière des systèmes de fichiers d'Unix.

 $\Omega$ 

( ロ ) ( 何 ) ( ヨ ) ( ヨ )

#### Associer des noms en langage courant aux adresses numériques

On appelle résolution de noms de domaines (ou résolution d'adresses) la corrélation entre les adresses IP et le nom de domaine associé.

### Domain Name System

système de gestion des noms hiérarchisé et administrable. Ce système propose :

- un espace de noms hiérarchique permettant de garantir l'unicité d'un nom dans une structure arborescente, à la manière des systèmes de fichiers d'Unix.
- un système de serveurs distribués permettant de rendre disponible l'espace de noms.

<span id="page-17-0"></span> $\Omega$ 

( ロ ) ( 何 ) ( ヨ ) ( ヨ )

#### Associer des noms en langage courant aux adresses numériques

On appelle résolution de noms de domaines (ou résolution d'adresses) la corrélation entre les adresses IP et le nom de domaine associé.

### Domain Name System

système de gestion des noms hiérarchisé et administrable. Ce système propose :

- un espace de noms hiérarchique permettant de garantir l'unicité d'un nom dans une structure arborescente, à la manière des systèmes de fichiers d'Unix.
- un système de serveurs distribués permettant de rendre disponible l'espace de noms.
- un système de clients permettant de « résoudre » les noms de domaines, c'est-à-dire interroger les serveurs afin de connaître l'adresse IP correspondant à un nom.

 $\Omega$ 

L'espace de noms : un arbre

avec des domaines de niveau supérieurs (TLD, pour Top Level Domains), rattachés à un noeud racine

- avec des domaines de niveau supérieurs (TLD, pour Top Level Domains), rattachés à un noeud racine
- <span id="page-20-0"></span>chaque noeud possède une étiquette d'une longueur maximale de 63 caractères.

- avec des domaines de niveau supérieurs (TLD, pour Top Level Domains), rattachés à un noeud racine
- chaque noeud possède une étiquette d'une longueur maximale de 63 caractères.
- <span id="page-21-0"></span>l'ensemble des noms de domaine constitue ainsi un arbre inversé où chaque noeud est séparé du suivant par un point.

- avec des domaines de niveau supérieurs (TLD, pour Top Level Domains), rattachés à un noeud racine
- chaque noeud possède une étiquette d'une longueur maximale de 63 caractères.
- l'ensemble des noms de domaine constitue ainsi un arbre inversé où chaque noeud est séparé du suivant par un point.
- l'extrémité d'une branche est appelée hôte, et correspond à une machine ou une entité du réseau.

- avec des domaines de niveau supérieurs (TLD, pour Top Level Domains), rattachés à un noeud racine
- chaque noeud possède une étiquette d'une longueur maximale de 63 caractères.
- l'ensemble des noms de domaine constitue ainsi un arbre inversé où chaque noeud est séparé du suivant par un point.
- l'extrémité d'une branche est appelée hôte, et correspond à une machine ou une entité du réseau.
- le mot « domaine » correspond au suffixe d'un nom de domaine, c'est-à-dire l'ensemble des étiquettes de noeuds d'une arborescence, à l'exception de l'hôte.

- avec des domaines de niveau supérieurs (TLD, pour Top Level Domains), rattachés à un noeud racine
- chaque noeud possède une étiquette d'une longueur maximale de 63 caractères.
- l'ensemble des noms de domaine constitue ainsi un arbre inversé où chaque noeud est séparé du suivant par un point.
- l'extrémité d'une branche est appelée hôte, et correspond à une machine ou une entité du réseau.
- le mot « domaine » correspond au suffixe d'un nom de domaine, c'est-à-dire l'ensemble des étiquettes de noeuds d'une arborescence, à l'exception de l'hôte.
- <span id="page-24-0"></span>le nom absolu correspondant à l'ensemble des étiquettes des noeuds d'une arborescence, séparées par des points, et terminé par un point final, est appelé adresse FQDN (Fully Qualified Domain Name).

- avec des domaines de niveau supérieurs (TLD, pour Top Level Domains), rattachés à un noeud racine
- chaque noeud possède une étiquette d'une longueur maximale de 63 caractères.
- l'ensemble des noms de domaine constitue ainsi un arbre inversé où chaque noeud est séparé du suivant par un point.
- l'extrémité d'une branche est appelée hôte, et correspond à une machine ou une entité du réseau.
- le mot « domaine » correspond au suffixe d'un nom de domaine, c'est-à-dire l'ensemble des étiquettes de noeuds d'une arborescence, à l'exception de l'hôte.
- le nom absolu correspondant à l'ensemble des étiquettes des noeuds d'une arborescence, séparées par des points, et terminé par un point final, est appelé adresse FQDN (Fully Qualified Domain Name).
- la profondeur maximale de l'arborescence est de 127 niveaux et la longueur maximale d'un nom FQDN est de 255 caractères.

- avec des domaines de niveau supérieurs (TLD, pour Top Level Domains), rattachés à un noeud racine
- chaque noeud possède une étiquette d'une longueur maximale de 63 caractères.
- l'ensemble des noms de domaine constitue ainsi un arbre inversé où chaque noeud est séparé du suivant par un point.
- l'extrémité d'une branche est appelée hôte, et correspond à une machine ou une entité du réseau.
- le mot « domaine » correspond au suffixe d'un nom de domaine, c'est-à-dire l'ensemble des étiquettes de noeuds d'une arborescence, à l'exception de l'hôte.
- le nom absolu correspondant à l'ensemble des étiquettes des noeuds d'une arborescence, séparées par des points, et terminé par un point final, est appelé adresse FQDN (Fully Qualified Domain Name).
- la profondeur maximale de l'arborescence est de 127 niveaux et la longueur maximale d'un nom FQDN est de 255 caractères.
- l'adresse FQDN permet de repérer de façon unique une machine sur le réseau des réseaux.

### Les serveurs de noms

les machines appelées serveurs de nom de domaine permettent d'établir la correspondance entre le nom de domaine et l'adresse IP des machines d'un réseau.

 $\Omega$ 

キロメ メ御き メモチ メモチ

#### Les serveurs de noms

- les machines appelées serveurs de nom de domaine permettent d'établir la correspondance entre le nom de domaine et l'adresse IP des machines d'un réseau.
- chaque domaine possède un serveur de noms de domaines, appelé « serveur de noms primaire » (primary domain name server), ainsi qu'un serveur de noms secondaire (secondary domaine name server), permettant de prendre le relais du serveur de noms primaire en cas d'indisponibilité.

 $\Omega$ 

#### Les serveurs de noms

- les machines appelées serveurs de nom de domaine permettent d'établir la correspondance entre le nom de domaine et l'adresse IP des machines d'un réseau.
- chaque domaine possède un serveur de noms de domaines, appelé « serveur de noms primaire » (primary domain name server), ainsi qu'un serveur de noms secondaire (secondary domaine name server), permettant de prendre le relais du serveur de noms primaire en cas d'indisponibilité.
- chaque serveur de nom est déclaré dans à un serveur de nom de domaine de niveau immédiatement supérieur, ce qui permet implicitement une délégation d'autorité sur les domaines. Le système de nom est une architecture distribuée, où chaque entité est responsable de la gestion de son nom de domaine. Il n'existe donc pas d'organisme ayant à charge la gestion de l'ensemble des noms de domaines.

 $\Omega$ 

イロメ イ押メ イヨメ イヨメ

#### Les serveurs de noms

- les machines appelées serveurs de nom de domaine permettent d'établir la correspondance entre le nom de domaine et l'adresse IP des machines d'un réseau.
- chaque domaine possède un serveur de noms de domaines, appelé « serveur de noms primaire » (primary domain name server), ainsi qu'un serveur de noms secondaire (secondary domaine name server), permettant de prendre le relais du serveur de noms primaire en cas d'indisponibilité.
- chaque serveur de nom est déclaré dans à un serveur de nom de domaine de niveau immédiatement supérieur, ce qui permet implicitement une délégation d'autorité sur les domaines. Le système de nom est une architecture distribuée, où chaque entité est responsable de la gestion de son nom de domaine. Il n'existe donc pas d'organisme ayant à charge la gestion de l'ensemble des noms de domaines.
- les serveurs correspondant aux domaines de plus haut niveau (TLD) sont appelés « serveurs de noms racine ». Il en existe treize, répartis sur la planète, possédant les noms « a.root-servers.net » à « m.root-servers.net ».

 $\Omega$ 

イロメ イ押メ イヨメ イヨメ

#### De nombreux programmes TCP/IP peuvent être exécutés simultanément

L'ordinateur doit pouvoir distinguer les différentes sources de données : chaque application se voit attribuer une adresse unique sur la machine : un port (la combinaison adresse IP + port est alors une adresse unique au monde, elle est appelée socket).

adresse IP : identifier de façon unique un ordinateur sur le réseau

 $\Omega$ 

#### De nombreux programmes TCP/IP peuvent être exécutés simultanément

L'ordinateur doit pouvoir distinguer les différentes sources de données : chaque application se voit attribuer une adresse unique sur la machine : un port (la combinaison adresse IP + port est alors une adresse unique au monde, elle est appelée socket).

- adresse IP : identifier de façon unique un ordinateur sur le réseau
- numéro de port : indiquer l'application à laquelle les données sont destinées (65536 ports)

 $\Omega$ 

#### De nombreux programmes TCP/IP peuvent être exécutés simultanément

L'ordinateur doit pouvoir distinguer les différentes sources de données : chaque application se voit attribuer une adresse unique sur la machine : un port (la combinaison adresse  $IP +$  port est alors une adresse unique au monde, elle est appelée socket).

- adresse IP : identifier de façon unique un ordinateur sur le réseau
- numéro de port : indiquer l'application à laquelle les données sont destinées (65536 ports)
- les ports 0 à 1023 sont les «ports reconnus» ou réservés («Well Known Ports»). Ils sont, de manière générale, réservés aux processus système (démons) ou aux programmes exécutés par des utilisateurs privilégiés. Un administrateur réseau peut néanmoins lier des services aux ports de son choix.

 $\Omega$ 

キロメ メ都 メメ きょうくぼう

#### De nombreux programmes TCP/IP peuvent être exécutés simultanément

L'ordinateur doit pouvoir distinguer les différentes sources de données : chaque application se voit attribuer une adresse unique sur la machine : un port (la combinaison adresse  $IP +$  port est alors une adresse unique au monde, elle est appelée socket).

- adresse IP : identifier de façon unique un ordinateur sur le réseau
- numéro de port : indiquer l'application à laquelle les données sont destinées (65536 ports)
- les ports 0 à 1023 sont les «ports reconnus» ou réservés («Well Known Ports»). Ils sont, de manière générale, réservés aux processus système (démons) ou aux programmes exécutés par des utilisateurs privilégiés. Un administrateur réseau peut néanmoins lier des services aux ports de son choix.
- les ports 1024 à 49151 sont appelés «ports enregistrés» («Registered Ports»).

 $\Omega$ 

キロメ メ都 メメ きょうくぼう

#### De nombreux programmes TCP/IP peuvent être exécutés simultanément

L'ordinateur doit pouvoir distinguer les différentes sources de données : chaque application se voit attribuer une adresse unique sur la machine : un port (la combinaison adresse  $IP +$  port est alors une adresse unique au monde, elle est appelée socket).

- adresse IP : identifier de façon unique un ordinateur sur le réseau
- numéro de port : indiquer l'application à laquelle les données sont destinées (65536 ports)
- les ports 0 à 1023 sont les «ports reconnus» ou réservés («Well Known Ports»). Ils sont, de manière générale, réservés aux processus système (démons) ou aux programmes exécutés par des utilisateurs privilégiés. Un administrateur réseau peut néanmoins lier des services aux ports de son choix.
- les ports 1024 à 49151 sont appelés «ports enregistrés» («Registered Ports»).
- les ports 49152 à 65535 sont les «ports dynamiques et/ou privés» («Dynamic and/or Private Ports»).

 $\Omega$ 

세미 비서部 이 세점 비서 결과
## Les ports

Ports reconnus les plus couramment utilisés

- 21 FTP
- 22 SSH
- 23 Telnet
- 25 SMTP
- 53 Domain Name System
- 63 Whois
- 80 HTTP
- 110 POP3

 $2990$ 

### URL (Uniform Resource Locator)

Format de nommage universel pour désigner une ressource sur Internet. Il s'agit d'une chaîne de caractères ASCII imprimables qui se décompose en cinq parties :

protocole (HTTP,FTP,News,Mailto,Gopher,...)

### Exemple

http://

 $\Omega$ 

### URL (Uniform Resource Locator)

Format de nommage universel pour désigner une ressource sur Internet. Il s'agit d'une chaîne de caractères ASCII imprimables qui se décompose en cinq parties :

- protocole (HTTP,FTP,News,Mailto,Gopher,...)
- Identifiant et mot de passe : permet de spécifier les paramètres d'accès à un serveur sécurisé. Cette option est déconseillée car le mot de passe est visible dans l'URL

### Exemple

http://user:password@

<span id="page-38-0"></span> $\Omega$ 

### URL (Uniform Resource Locator)

Format de nommage universel pour désigner une ressource sur Internet. Il s'agit d'une chaîne de caractères ASCII imprimables qui se décompose en cinq parties :

- protocole (HTTP,FTP,News,Mailto,Gopher,...)
- Identifiant et mot de passe : permet de spécifier les paramètres d'accès à un serveur sécurisé. Cette option est déconseillée car le mot de passe est visible dans l'URL
- serveur (il est possible d'utiliser l'adresse IP du serveur)

#### Exemple

http://user:password@www.monserveur.fr

 $\Omega$ 

イロメ イ部メ イモメ イモメ

### URL (Uniform Resource Locator)

Format de nommage universel pour désigner une ressource sur Internet. Il s'agit d'une chaîne de caractères ASCII imprimables qui se décompose en cinq parties :

- protocole (HTTP,FTP,News,Mailto,Gopher,...)
- Identifiant et mot de passe : permet de spécifier les paramètres d'accès à un serveur sécurisé. Cette option est déconseillée car le mot de passe est visible dans l'URL
- serveur (il est possible d'utiliser l'adresse IP du serveur)
- port (par défaut au protocole est le port numéro 80)

#### Exemple

http://user:password@www.monserveur.fr:80

 $\Omega$ 

### URL (Uniform Resource Locator)

Format de nommage universel pour désigner une ressource sur Internet. Il s'agit d'une chaîne de caractères ASCII imprimables qui se décompose en cinq parties :

- protocole (HTTP,FTP,News,Mailto,Gopher,...)
- Identifiant et mot de passe : permet de spécifier les paramètres d'accès à un serveur sécurisé. Cette option est déconseillée car le mot de passe est visible dans l'URL
- serveur (il est possible d'utiliser l'adresse IP du serveur)
- port (par défaut au protocole est le port numéro 80)
- chemin d'accès à la ressource

#### Exemple

http://user:password@www.monserveur.fr:80/site/index.html

 $\Omega$ 

#### <sup>1</sup> [Internet](#page-1-0)

### **·** [Définitions](#page-1-0)

- [Architecture des réseaux](#page-10-0)
	- [Architecture client/serveur \(2-tiers\)](#page-10-0)
	- **[Architecture 3-tiers](#page-14-0)**
	- **a** [Les clients](#page-17-0)
	- [Architecture Peer to peer](#page-20-0)

#### <sup>2</sup> [Les bases de la publication Web](#page-21-0)

- [Introduction au webmastering](#page-21-0)
- **[Langage HTML](#page-24-0)**
- **[Langage CSS](#page-38-0)**

 $\Omega$ 

# Présentation de l'architecture d'un système client/serveur

De nombreuses applications fonctionnent selon un environnement client/serveur

Cela signifie que des machines clientes (des machines faisant partie du réseau) contactent un serveur.

 $\Omega$ 

4 ロ ト ィ 何 ト - ィ ヨ ト - ィ ヨ

# Présentation de l'architecture d'un système client/serveur

### De nombreuses applications fonctionnent selon un environnement client/serveur

Cela signifie que des machines clientes (des machines faisant partie du réseau) contactent un serveur.

Serveur

- machine généralement très puissante en terme de capacités d'entrée-sortie
- **•** fournit des services
- les services sont des programmes fournissant des données telles que l'heure, des fichiers, une connexion, etc.

 $\Omega$ 

# Présentation de l'architecture d'un système client/serveur

### De nombreuses applications fonctionnent selon un environnement client/serveur

Cela signifie que des machines clientes (des machines faisant partie du réseau) contactent un serveur.

Serveur

- machine généralement très puissante en terme de capacités d'entrée-sortie
- **o** fournit des services
- les services sont des programmes fournissant des données telles que l'heure, des fichiers, une connexion, etc.

Clients

- les services sont exploités par des programmes : clients
- exemple de clients : client FTP, client de messagerie, etc.
- désigne un programme tournant sur une machine cliente, capable de traiter des informations qu'il récupère auprès d'un serveur

 $\Omega$ 

イロメ イ部メ イモメ イモメ

# Avantages et inconvénients du client/serveur

#### Avantages de l'architecture client/serveur

- des ressources centralisées : ressources communes à tous les utilisateurs, comme par exemple une base de données centralisée, afin d'éviter les problèmes de redondance et de contradiction
- une meilleure sécurité : car le nombre de points d'entrée permettant l'accès aux données est moins important
- une administration au niveau serveur : les clients ayant peu d'importance dans ce modèle, ils ont moins besoin d'être administrés
- un réseau évolutif : grâce à cette architecture il est possible de supprimer ou rajouter des clients sans perturber le fonctionnement du réseau et sans modification majeure

 $\Omega$ 

# Avantages et inconvénients du client/serveur

### Avantages de l'architecture client/serveur

- des ressources centralisées : ressources communes à tous les utilisateurs, comme par exemple une base de données centralisée, afin d'éviter les problèmes de redondance et de contradiction
- une meilleure sécurité : car le nombre de points d'entrée permettant l'accès aux données est moins important
- une administration au niveau serveur : les clients ayant peu d'importance dans ce modèle, ils ont moins besoin d'être administrés
- un réseau évolutif : grâce à cette architecture il est possible de supprimer ou rajouter des clients sans perturber le fonctionnement du réseau et sans modification majeure

#### Inconvénients du modèle client/serveur

- un coût élevé dû à la technicité du serveur
- un maillon faible : le serveur est le seul maillon faible du réseau client/serveur (mais le serveur a une grande tolérance aux pannes, notamment grâce au système RAID)

 $\Omega$ 

Fonctionnement d'un système client/serveur

### Requête

- Le client émet une requête vers le serveur grâce à son adresse IP et le port, qui désigne un service particulier du serveur (Un serveur possède des numéros de port fixes généralement compris entre 0 et 1023)
- Le serveur reçoit la demande et répond à l'aide de l'adresse de la machine cliente et son port (Les ports du client ne seront jamais compris entre 0 et 1023 car cet intervalle de valeurs représente les ports connus)

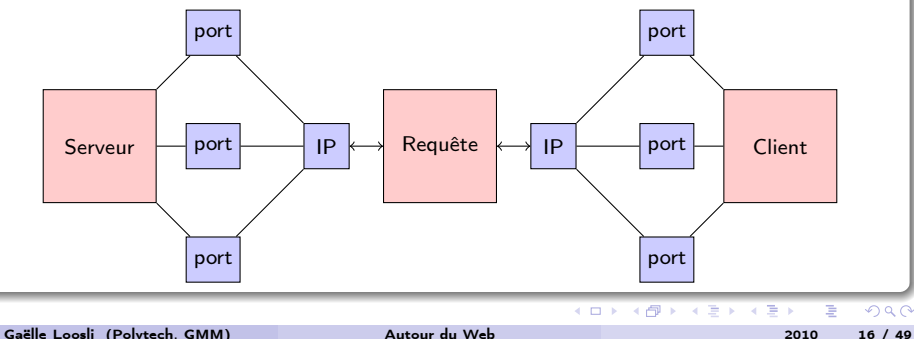

## Architecture mainframe

Les premiers réseaux informatiques étaient architecturés autour d'un ordinateur central, appelé « mainframe »

- le mainframe représente un ordinateur central de grande puissance chargé de gérer les sessions utilisateurs des différents terminaux qui lui étaient reliés
- la performance du système tout entier repose sur les capacités de traitement de l'ordinateur central : « informatique lourde »
- les terminaux du réseau ne peuvent voir que le serveur central

 $\Omega$ 

## Architecture 3-tiers

L'architecture logique du système est divisée en trois niveaux ou couches

• couche présentation

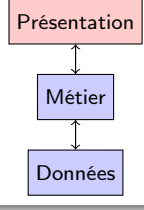

 $($  ロ )  $($   $($   $\frac{1}{2}$   $)$   $($   $\frac{1}{2}$   $)$   $($   $\frac{1}{2}$   $)$ 

### Définition

- partie visible de l'application
- partie interactive avec les utilisateurs
- Interface Homme Machine (IHM)

L'IHM peut consister en une interface graphique, textuelle, ou encore du HTML pour l'utilisation par un navigateur web.

 $\Omega$ 

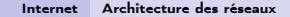

## Architecture 3-tiers

L'architecture logique du système est divisée en trois niveaux ou couches

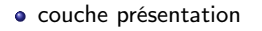

couche métier

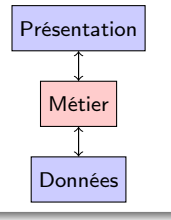

 $($  ロ )  $($   $($   $\frac{1}{2}$   $)$   $($   $\frac{1}{2}$   $)$   $($   $\frac{1}{2}$   $)$ 

### Définition

- partie fonctionnelle de l'application
- implémente la « logique »
- décrit les opérations que l'application opère sur les données en fonction des requètes des utilisateurs

 $\Omega$ 

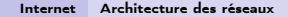

## Architecture 3-tiers

L'architecture logique du système est divisée en trois niveaux ou couches

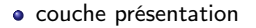

- **o** couche métier
- couche accès aux données

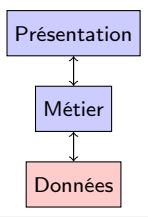

**K ロ ト K 御 ト K 澄 ト K 澄 ト** 

### Définition

- partie gérant l'accès aux gisements de données du système
- **·** les données peuvent être propres au système
- **·** les doonées peuvent être gérées par un autre système

Les données peuvent être stockées indifféremment dans de simples fichiers texte, ou eXtensible Markup Language (XML), ou encore dans une base de données. Quel que soit le support de stockage choisi, l'accès aux données doit être le même.

Gaëlle Loosli (Polytech, GMM) [Autour du Web](#page-0-0) 2010 18 / 49

 $\Omega$ 

## Comparaison des deux types d'architecture

### Serveurs polyvalents/ serveurs spécialisés

- architecture à deux niveaux : le serveur est polyvalent
- architecture à trois niveaux : chaque serveur est spécialisé dans une tâche (serveur web/serveur de base de données par exemple)

 $-10<sup>-1</sup>$ 

 $\Omega$ 

医毛囊 医毛囊

# Comparaison des deux types d'architecture

### Serveurs polyvalents/ serveurs spécialisés

- architecture à deux niveaux : le serveur est polyvalent
- architecture à trois niveaux : chaque serveur est spécialisé dans une tâche (serveur web/serveur de base de données par exemple)

### A la faveur du 3-tiers

- plus grande flexibilité/souplesse
- sécurité accrue (définie indépendamment pour chaque service, et à chaque niveau )
- meilleures performances

 $\Omega$ 

( ロ ) ( 何 ) ( ヨ ) ( ヨ

### Architecture N-tiers

Dans l'architecture à 3 niveaux, chaque serveur (niveaux 2 et 3) effectue une tâche (un service) spécialisée. Un serveur peut donc utiliser les services d'un ou plusieurs autres serveurs afin de fournir son propre service. Par conséquent, l'architecture à trois niveaux est potentiellement une architecture à N niveaux...

 $\Omega$ 

キロメ メ都 メメ きょうくぼう

Application cliente graphique exécutée sur le système d'exploitation de l'utilisateur

possède généralement des capacités de traitement évoluées

 $\Omega$ 

### Application cliente graphique exécutée sur le système d'exploitation de l'utilisateur

- possède généralement des capacités de traitement évoluées
- peut posséder une interface graphique sophistiquée

 $\Omega$ 

4 ロ ト ィ 何 ト - ィ ヨ ト - ィ ヨ

### Application cliente graphique exécutée sur le système d'exploitation de l'utilisateur

- possède généralement des capacités de traitement évoluées
- peut posséder une interface graphique sophistiquée
- demande un effort de développement

 $\Omega$ 

 $($  ロ )  $($   $($  $)$   $)$   $($   $)$   $($   $)$   $($   $)$   $($   $)$   $($   $)$   $($   $)$   $($   $)$   $($   $)$   $($   $)$   $($   $)$   $($   $)$   $($   $)$   $($   $)$   $($   $)$   $($   $)$   $($   $)$   $($   $)$   $($   $)$   $($   $)$   $($   $)$   $($   $)$   $($   $)$   $($   $)$   $($   $)$   $($   $)$ 

### Application cliente graphique exécutée sur le système d'exploitation de l'utilisateur

- possède généralement des capacités de traitement évoluées
- peut posséder une interface graphique sophistiquée
- o demande un effort de développement
- tend à mêler la logique de présentation (l'interface graphique) avec la logique applicative (les traitements)

 $\Omega$ 

### Application cliente graphique exécutée sur le système d'exploitation de l'utilisateur

- possède généralement des capacités de traitement évoluées
- peut posséder une interface graphique sophistiquée
- demande un effort de développement
- tend à mêler la logique de présentation (l'interface graphique) avec la logique applicative (les traitements)
- **·** problèmes de mise à jour

 $\Omega$ 

### application accessible via une interface web HTML

consultable à l'aide d'un navigateur web

 $QQ$ 

イロメ イ部メ イモメ イモメ

### application accessible via une interface web HTML

- consultable à l'aide d'un navigateur web
- la totalité de la logique métier est traitée du côté du serveur

 $\Omega$ 

### application accessible via une interface web HTML

- consultable à l'aide d'un navigateur web
- la totalité de la logique métier est traitée du côté du serveur
- interfaces relativement pauvres en interactivité en HTML (sauf à utiliser javascript)

 $\Omega$ 

### application accessible via une interface web HTML

- consultable à l'aide d'un navigateur web
- la totalité de la logique métier est traitée du côté du serveur
- interfaces relativement pauvres en interactivité en HTML (sauf à utiliser javascript)
- **•** grande souplesse de mise à jour

 $\Omega$ 

#### application accessible via une interface web HTML

- consultable à l'aide d'un navigateur web
- la totalité de la logique métier est traitée du côté du serveur
- interfaces relativement pauvres en interactivité en HTML (sauf à utiliser javascript)
- **•** grande souplesse de mise à jour
- problèmes de compatibilité des différents navigateurs...

 $\Omega$ 

4 ロ ト ィ 何 ト - ィ ヨ ト - ィ ヨ

## Client riche

#### un compromis entre le client léger et le client lourd

- interface graphique décrite avec une grammaire de description basée sur la syntaxe XML
- permet d'obtenir des fonctionnalités similaires à celles d'un client lourd (glisser déposer, onglets, multi fenêtrage, menus déroulants)
- essentiel des traitements du côté du serveur.
- les données sont transmises dans un format d'échange standard utilisant la syntaxe XML (SOAP, XML-RPC), puis interprétées par le client riche

 $\Omega$ 

( ロ ) ( 何 ) ( ヨ ) ( ヨ )

## Client riche

### un compromis entre le client léger et le client lourd

- interface graphique décrite avec une grammaire de description basée sur la syntaxe XML
- permet d'obtenir des fonctionnalités similaires à celles d'un client lourd (glisser déposer, onglets, multi fenêtrage, menus déroulants)
- essentiel des traitements du côté du serveur.
- les données sont transmises dans un format d'échange standard utilisant la syntaxe XML (SOAP, XML-RPC), puis interprétées par le client riche

### Les principaux standards permettant de définir une application riche sont les suivants

- XAML (eXtensible Application Markup Language), un standard XML proposé par Microsoft, utilisé notamment dans les applications utilisant le framework .NET
- XUL, un standard XML proposé par la fondation Mozilla, utilisé par exemple dans le client de messagerie Mozilla Thunderbird ou dans le navigateur Mozilla Firefox
- Flex, un standard XML proposé par la société Macromedia

 $\Omega$ 

## Architecture d'égal à égal

### Pas de serveur dédié

- chaque ordinateur dans un tel réseau est un peu serveur et un peu client
- · chacun des ordinateurs du réseau est libre de partager ses ressources

 $\Omega$ 

## Architecture d'égal à égal

### Pas de serveur dédié

- chaque ordinateur dans un tel réseau est un peu serveur et un peu client
- chacun des ordinateurs du réseau est libre de partager ses ressources

#### Inconvénients des réseaux d'égal à égal

- pas du tout centralisé, ce qui le rend très difficile à administrer
- la sécurité est très peu présente
- aucun maillon du système n'est fiable

 $\Omega$ 

4 ロ ト ィ 何 ト - ィ ヨ ト - ィ ヨ

## Architecture d'égal à égal

### Pas de serveur dédié

- chaque ordinateur dans un tel réseau est un peu serveur et un peu client
- chacun des ordinateurs du réseau est libre de partager ses ressources

### Inconvénients des réseaux d'égal à égal

- pas du tout centralisé, ce qui le rend très difficile à administrer
- la sécurité est très peu présente
- aucun maillon du système n'est fiable

### Avantages de l'architecture d'égal à égal

- coût réduit
- **·** simplicité

 $\Omega$ 

#### **[Internet](#page-1-0)**

**•** [Définitions](#page-1-0)

**[Architecture des réseaux](#page-10-0)** 

- [Architecture client/serveur \(2-tiers\)](#page-10-0)
- **[Architecture 3-tiers](#page-14-0)**

**a** [Les clients](#page-17-0)

[Architecture Peer to peer](#page-20-0)

#### <sup>2</sup> [Les bases de la publication Web](#page-21-0)

- [Introduction au webmastering](#page-21-0)
- **[Langage HTML](#page-24-0)**
- **·** [Langage CSS](#page-38-0)

 $\Omega$
# Webmastering - Introduction à la création de pages web

#### Notion de site web

Un site web (site internet par abus de langage) est

- un ensemble de fichiers HTML
- **·** liés par des liens hypertextes
- **•** stockés sur un serveur web

 $\Omega$ 

 $\mathbf{A} = \mathbf{A} \oplus \mathbf{B} \quad \mathbf{A} = \mathbf{B}$ 

4 0 F

# Webmastering - Introduction à la création de pages web

#### Notion de site web

Un site web (site internet par abus de langage) est

- $\bullet$  un ensemble de fichiers HTML
- **·** liés par des liens hypertextes
- **•** stockés sur un serveur web

#### Intérêts d'un site web

- **a** visibilité
- amélioration de la notoriété
- collecte de données
- vente en ligne
- mise en place d'un support aux utilisateurs

 $\Omega$ 

# Webmastering - Introduction à la création de pages web

Plusieurs catégories de sites web

- **o** sites vitrine
- **o** sites catalogue
- sites d'information
- **o** sites marchands
- sites institutionnels
- **•** sites personnels (parfois pages perso)
- sites communautaires
- sites intranet

 $\Omega$ 

医阿德利阿德氏

4 0 F

Qu'est-ce que le webmastering ?

#### Le webmestre est en charge d'un site web

Phases de vie du site web:

- création : concrétisation d'une idée en un site en ligne, référencé et visité
- exploitation : gestion quotidienne du site, son évolution et sa mise à jour

 $\Omega$ 

Qu'est-ce que le webmastering ?

#### Le webmestre est en charge d'un site web

Phases de vie du site web:

- création : concrétisation d'une idée en un site en ligne, référencé et visité
- exploitation : gestion quotidienne du site, son évolution et sa mise à jour

La création

- conception : formalisation de l'idée
- réalisation : développement du site web
- hébergement : mise en ligne du site, de manière permanente

 $\Omega$ 

# Qu'est-ce que le webmastering ?

#### Le webmestre est en charge d'un site web

Phases de vie du site web:

- création : concrétisation d'une idée en un site en ligne, référencé et visité
- exploitation : gestion quotidienne du site, son évolution et sa mise à jour

#### La création

- conception : formalisation de l'idée
- réalisation : développement du site web
- hébergement : mise en ligne du site, de manière permanente

#### Exploitation

- veille : suivi des technologies, du positionnement du site et de celui des concurrents
- **·** promotion et référencement : développer son audience
- $\bullet$  maintenance et mise à jour : animation quotidienne du site et maintien de son bon fonctionnement

 $\Omega$ 

K ロト K 個 ト K ヨ ト K ヨ ト

#### **[Internet](#page-1-0)**

#### **•** [Définitions](#page-1-0)

[Architecture des réseaux](#page-10-0)

- [Architecture client/serveur \(2-tiers\)](#page-10-0)
- **[Architecture 3-tiers](#page-14-0)**

**a** [Les clients](#page-17-0)

[Architecture Peer to peer](#page-20-0)

#### <sup>2</sup> [Les bases de la publication Web](#page-21-0)

- [Introduction au webmastering](#page-21-0)
- [Langage HTML](#page-24-0)
- **·** [Langage CSS](#page-38-0)

 $\Omega$ 

キロメ メ御き メモチ メモチ

# HTML

#### HTML est la « langue maternelle » du navigateur

HTML a été inventé en 1990 par un scientifique nommé Tim Berners-Lee. L'objectif était de faciliter l'accès par des scientifiques d'universités différentes aux documents de recherche de chacun.

En inventant HTML, il posa les fondations du Web tel que nous le connaissons aujourd'hui.

Ce que vous voyez quand vous regardez une page sur Internet est l'interprétation par votre navigateur du code HTML.

 $\Omega$ 

# HTML

### « HyperText Mark-up Language »

- « Hyper » s'oppose à linéaire. Audépart, les programmes informatiques s'exécutaient de façon linéaire : lorsque le programme avait terminé une action, il allait à la ligne suivante, puis encore à la suivante, et ainsi de suite. Mais HTML est différent : vous pouvez aller n'importe où et quand vous le voulez.
- « Text » s'explique tout seul.
- « Mark-up » (balisage) est ce que vous faites avec le texte. Vous marquez le texte de la même façon que vous le feriez dans un logiciel de traitement de texte avec des titres, des puces et des caractères gras, etc.
- « Language » (langage) est ce qu'est HTML.

#### XHTML (Extensible HyperText Mark-up Language)

En bref : une nouvelle façon mieux structurée d'écrire du HTML.

 $\Omega$ 

# Les éléments et les balises

#### Les éléments

- donnent la structure d'un document HTML
- indiquent comment le navigateur doit présente le site Web
- $\bullet$  en général, les éléments se composent d'une balise ouvrante, d'un contenu et d'une balise fermante.

## Les balises

- étiquettes utilisées pour marquer le début et la fin d'un élément
- $\bullet$  format :  $\lt$  texte  $>$  pour les balises ouvrantes
- $\bullet$  format :  $\lt/$  texte  $>$  pour les balises fermantes
- $\bullet$  format : < texte / > pour les balises sans contenu

 $\Omega$ 

# Structure d'une page

Balises de structure  $<$ html $>$ <head> contenu de l'entête de la page </head> <body> contenu du corps de la page </body> </html>

## Entête

Informations concernant la page (n'apparaissent pas dans la page affichée par le navigateur)

## Corps

Informations qui constituent la page

 $QQ$ 

## Balises de l'entête

#### Informations sur la page

- $\bullet$  <title> ... < /title>
- $\bullet<$ meta name="keywords" lang="fr" content="mots clefs"/  $>$
- $\bullet$   $<$ meta name="Description" content="Description du site et/ou de la page..."/  $>$
- $\bullet<$ meta name="author" lang="fr" content="Prénom Nom"/  $>$
- <meta http-equiv="Content-Type" content="text/html; charset=UTF-8">

 $\bullet$  ...

 $\Omega$ 

キロメ メ都 メメ きょうくぼう

# Balises du corps

#### Structure

- $\bullet$  <h1>...< /h1> titre de section
- <h2>...< /h2> titre de sous-section
- $\bullet$  <h3>...< /h3> titre de sous-sous-section
- $\bullet$  <p>...< /p> paragraphe

...

## Mise en valeur du texte

- $\bullet$  <b>...< /b> gras
- <i>...< /i> italique
- ...

 $\Omega$ 

キロメ メ都 メメ きょうくぼう

# Balises du corps

#### Séparation de texte

- $\bullet$  <br/> $\lt$  > saut de ligne
- $\bullet$  <hr/ > ligne horizontale
- $\bullet$  ...

## Liste

```
\langle u \rangle<li>Item 1</li>
       <li>Item 2</li>
\langle/ul>
```

```
Liste numérotée : < ol > remplace < ul >
```
 $QQ$ 

## Les attributs

#### Personnaliser ou préciser les balises

L'attribut se spécifie dans la balise ouvrante (comme pour les meta): <body style="background-color: red;"> mettra tous le corps de la page sur fond rouge. Presque tous les éléments peuvent avoir des attributs.

On préfère attribuer des style via les CSS (voir prochains cours...). Les attributs sont utilisés dans certaines balises essentielles : les liens.

 $\Omega$ 

## Les commentaires

Syntaxe du commentaire

<!-- Commentaire -->

 $299$ 

**K ロ ト K 御 ト K 君 ト K 君 ト** 

# Caractère spéciaux

#### Caractères interprétés par HTML

- $\bullet$  < : &It:
- $\bullet$  > : >
- **8** & : & amp:

#### Caractères spéciaux

- $\bullet$  é : é
- è : *&egrave*;
- à : *&agrave*;
- espace :
- ...

 $299$ 

キロメ メ御き メモチ メモチ

## Les tableaux

```
<table summary="Description du tableau">
  <caption>Légende du tableau</caption>
  <thead>
    <tr>
       <th id="id1">Titre de la première colonne</th>
       <th id="id2">Titre de la deuxième colonne</th>
    \langle/tr>
  </thead>
  <tfoot>
    <tr>
       <th>Titre de la première colonne</th>
       <th>Titre de la deuxième colonne</th>
    \langle/tr>
  \langle/tfoot>
  <tbody>
    \langle \text{tr} \rangle<td headers="id1">Cellule de la deuxième ligne, première colonne</td>
       <td headers="id2">Cellule de la deuxième ligne, deuxième colonne</td>
    \langle/tr>
    \langle \text{tr} \rangle( \ldots ) \langle \text{tr} \rangle\langle \text{tr} \rangle\langle \text{tr} \rangle</tbody>
</table>
                                                                  세미 비서部 이 세점 비서 결과
                                                                                              G.
```
 $QQ$ 

## Liens hypertexte

#### Il existe deux types de liens dans une page

liens classiques : attribut href qui pointe vers l'adresse de la ressource à visiter.

#### **Exemples**

```
\langle a \rangle href="./section.html">Lien vers la section\langle a \rangle<a href="mailto:gaelle@loosli.fr?cc=toto@tata.fr& subject=coursHtml"</a>
\langlea href="ftp://ftp.loosli.fr"\langle/a\rangle
```
 $\Omega$ 

## Liens hypertexte

#### Il existe deux types de liens dans une page

- liens classiques : attribut href qui pointe vers l'adresse de la ressource à visiter.
- liens qui n'apparaissent pas dans le corps de la page: élément link.

#### **Exemples**

```
\langle a \rangle href="./section.html">Lien vers la section\langle a \rangle<a href="mailto:gaelle@loosli.fr?cc=toto@tata.fr& subject=coursHtml"</a>
\langlea href="ftp://ftp.loosli.fr"\langle/a\rangle<link rel="next" type="text/html" href="fichiersuivant.html">
\langlelink rel="alternate" type="application/postscript" href="document.ps">
```
 $\Omega$ 

## Les images

### Afficher une image

<img src="images/flecheshaut.gif" alt="Retour" height="21" width="21">

## Taille des image

- Toujours utiliser des images à taille réelle (redimensionner avant!)
- **•** Toujours remplir le texte alternatif
- Prendre garde au poids des images pour ne pas ralentir la page (utiliser des formats compressés)

 $\Omega$ 

## Validité du code

#### Le W3C

"Le World Wide Web Consortium est un organisme de standardisation à but non-lucratif, fondé en octobre 1994 comme un consortium chargé de promouvoir la compatibilité des technologies du World Wide Web telles que HTML, XHTML, XML, RDF, CSS, PNG, SVG et SOAP."<sup>a</sup> Insérer avant la balise <html>:

<!DOCTYPE html PUBLIC "-//W3C//DTD HTML 4.01//EN" "http://www.w3.org/TR/html4/strict.dtd">

a source : wikipedia

#### Validateur

<http://validator.w3.org>

 $\Omega$ 

( ロ ) ( 何 ) ( ヨ ) ( ヨ

#### **[Internet](#page-1-0)**

#### **•** [Définitions](#page-1-0)

[Architecture des réseaux](#page-10-0)

- [Architecture client/serveur \(2-tiers\)](#page-10-0)
- **[Architecture 3-tiers](#page-14-0)**

**a** [Les clients](#page-17-0)

[Architecture Peer to peer](#page-20-0)

#### <sup>2</sup> [Les bases de la publication Web](#page-21-0)

- [Introduction au webmastering](#page-21-0)
- [Langage HTML](#page-24-0)
- **·** [Langage CSS](#page-38-0)

 $\Omega$ 

キロメ メ御き メモチ メモチ

# CSS - Cascading Style Sheets

## Pourquoi le CSS ?

- langage de style qui définit la présentation des documents HTML
- o offre plus d'options et se montre plus précis et sophistiqué d'HTML
- **e** est pris en charge par tous les navigateurs actuels

#### Principe : séparer le fond et la forme

- HTML sert à structurer le contenu, CSS sert à formater un contenu structuré.
- contrôle de la présentation de plusieurs documents par une seule feuille de style
- présentations différentes appliquées à des types de médias différents (à l'écran, à l'impression, etc.)

 $\Omega$ 

( ロ ) ( 何 ) ( ヨ ) ( ヨ

## CSS - Mise en place

#### Utiliser le CSS

- le code CSS est placé dans un/plusieurs fichiers CSS à part
- le lien vers vers ses fichiers est fait dans l'entête du fichier HTML
- une modification du CSS affecte le rendu visuel de toutes les pages l'utilisant

 $\Omega$ 

```
Un exemple mieux qu'un long discours...
```

```
/*Modification de l'apparence du paragraphe*/
p
{
text-align:center;
color:black;
font-family:arial;
/*texte centré, écrit en police arial, et en noir*/
}
```
 $\Omega$ 

La pratique

Le reste s'apprendra par la pratique, en TP tutoriel...

 $QQ$ 

イロメ イ部メ イモメ イモメ

## Sources

- <www.commentcamarche.net>
- <www.frameip.com>
- **o** <fr.wikipedia.org>
- o <fr.html.net>
- <www.w3.org>

 $QQ$ 

**K ロ ト K 御 ト K 澄 ト K 澄 ト**